## Wbb2 BBC-Boxen

Beitrag von Frau Huber vom 14. Juli 2010, 13:04

[Noch mal zu diesem](https://www.mn-marktplatz.de/index.php?page=Thread&postID=48518&highlight=#post48518) Problem

Ist es möglich, den Boxen im Wblite2 eine HG-Farbe zu geben, wenn ja - w zu erklären, wie das geht?

Beitrag von Oberster Hirte vom 14. Juli 2010, 17:09

Ja, über CSS. Im Stileditor gibts ein Feld weitere CSS-Deklaration eintragen was du willst. Hintergrundfarbe für die Boxen wäre

.  $s$  i m { background-color:#ff0000; }

Beitrag von Frau Huber vom 14. Juli 2010, 23:45

Stark, vielen Dank. Du bist ein Held.

Kann man die oberen Felder auch extra Farbe geben? Das wäre toll. Wie 'Handlung' und 'Simoff' steht)?

Beitrag von Oberster Hirte vom 15. Juli 2010, 10:03

```
.sim h5{
...
}
```
## Beitrag von Frau Huber vom 15. Juli 2010, 13:23

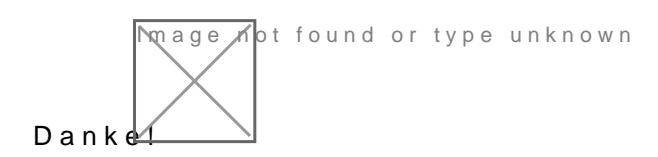